CSE 484 (Winter 2011)

# Asymmetric Cryptography

#### Tadayoshi Kohno

Thanks to Dan Boneh, Dieter Gollmann, John Manferdelli, John Mitchell, Vitaly Shmatikov, Bennet Yee, and many others for sample slides and materials ...

## Goals for Today

A 1999 A 1999 AND A 1999 A 1999 AND A 1999 A 1999 AND A 1999 A 1999 AND A 1999 A 1999 AND A 1999 A 1999 AND A THE R. P. LEWIS CO., LANSING, MICH. 49-14039-1-120-2

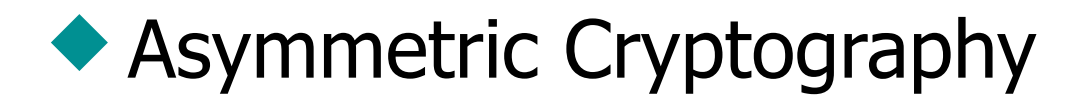

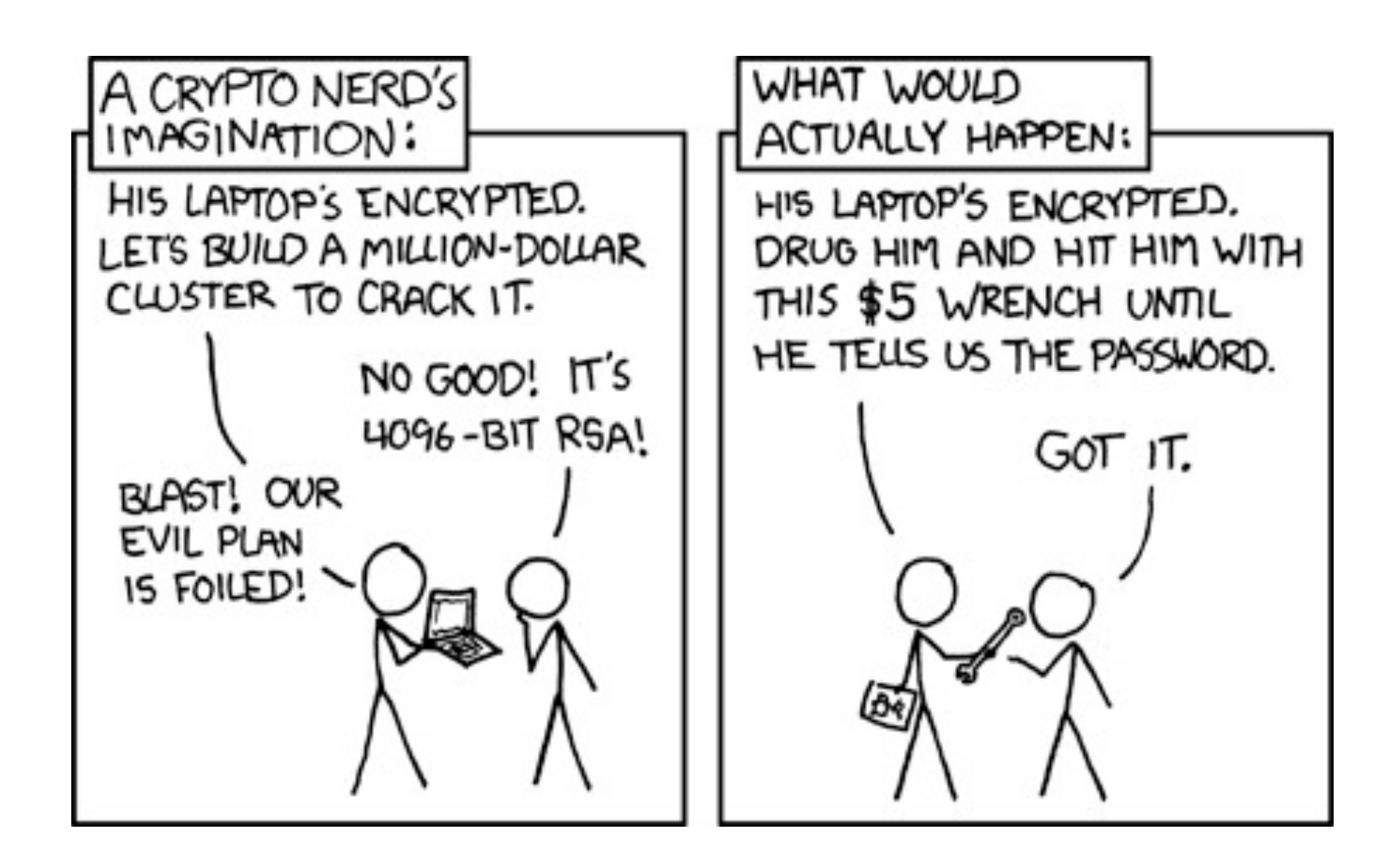

# X.509 Version 1

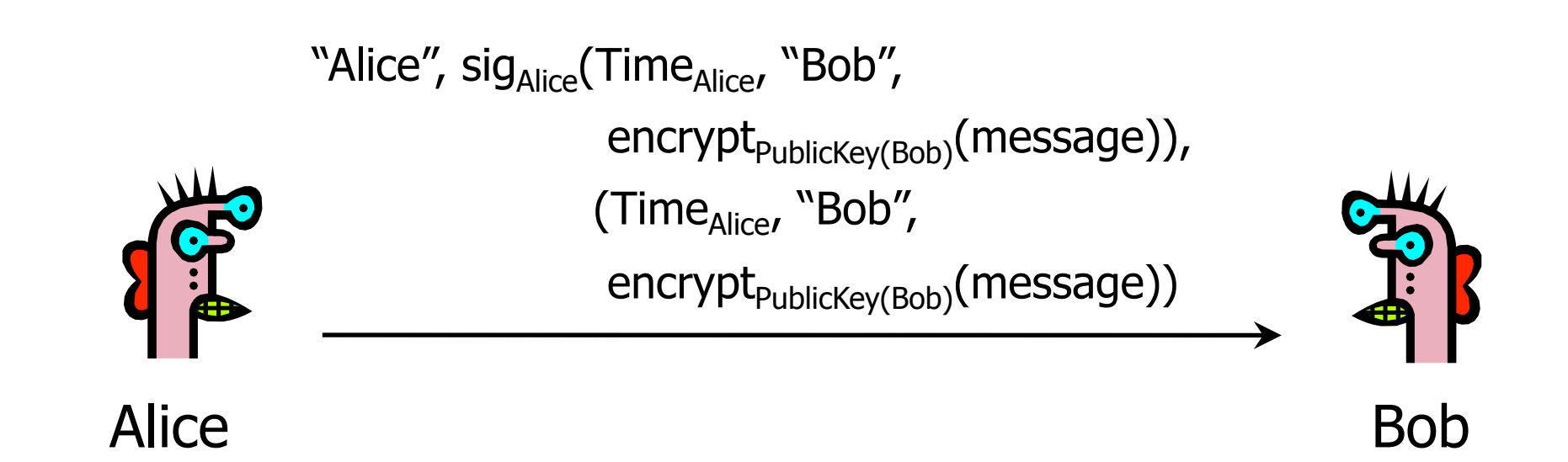

#### ◆ Encrypt, then sign

- Goal: achieve both confidentiality and authentication
- E.g., encrypted, signed password for access control (for next slide: assume one password for whole system)

◆ Does this work?

# X.509 Version 1 (message is passwd)

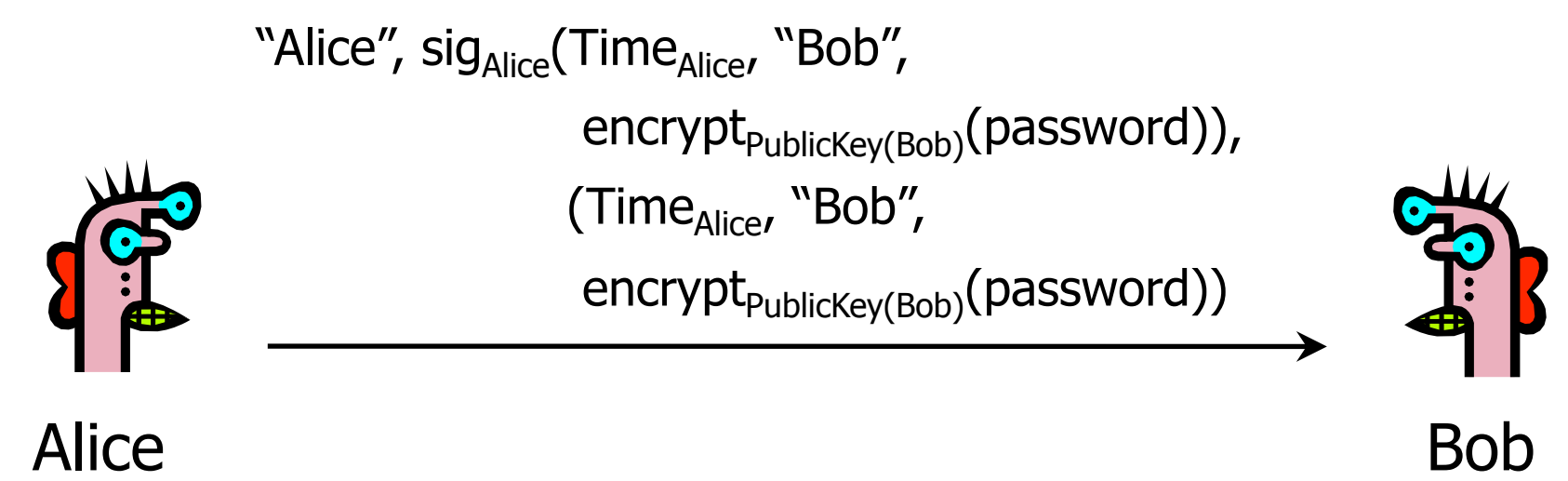

#### ◆ Encrypt, then sign

- Goal: achieve both confidentiality and authentication
- E.g., encrypted, signed password for access control (for next slide: assume one password for whole system)

◆ Does this work?

# Attack on X.509 Version 1

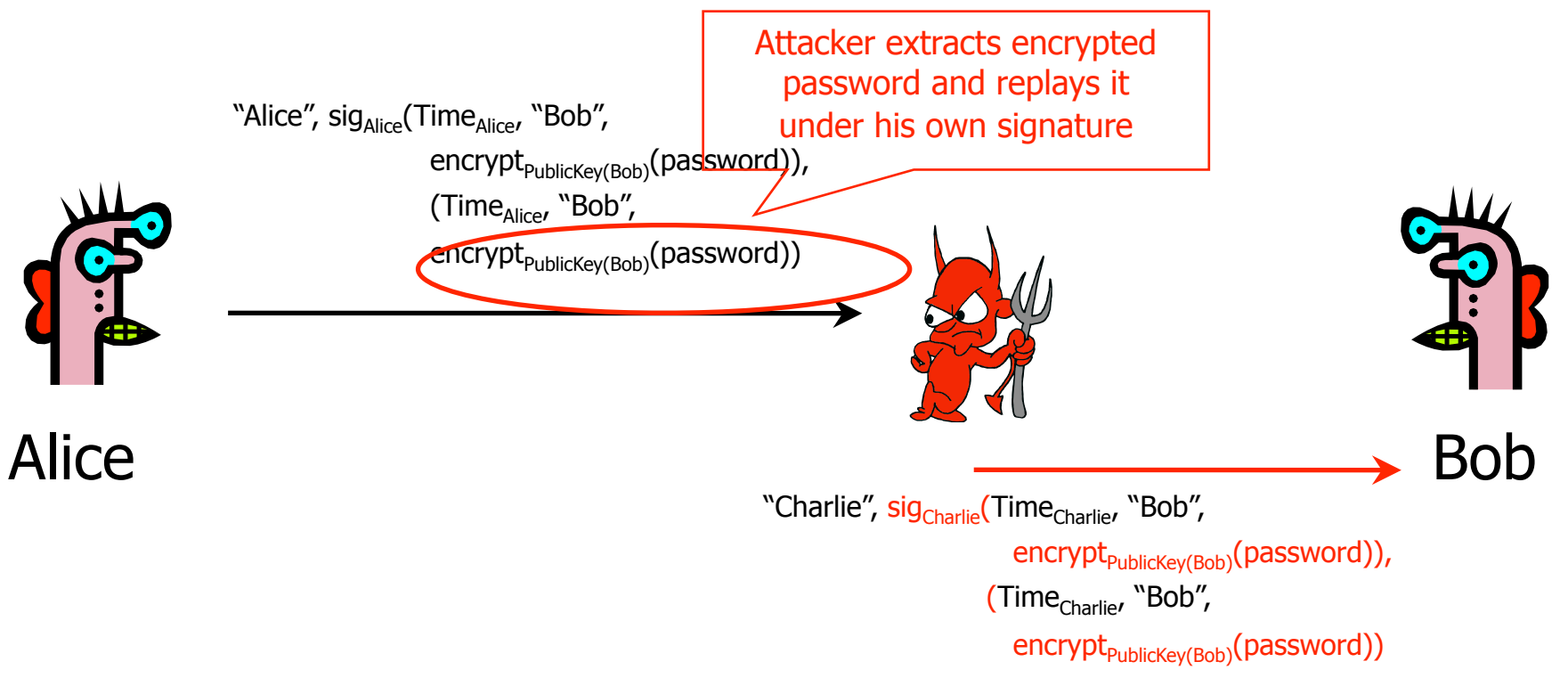

Receiving encrypted password under signature does not mean that the sender actually knows the password!

# Authentication with Public Keys

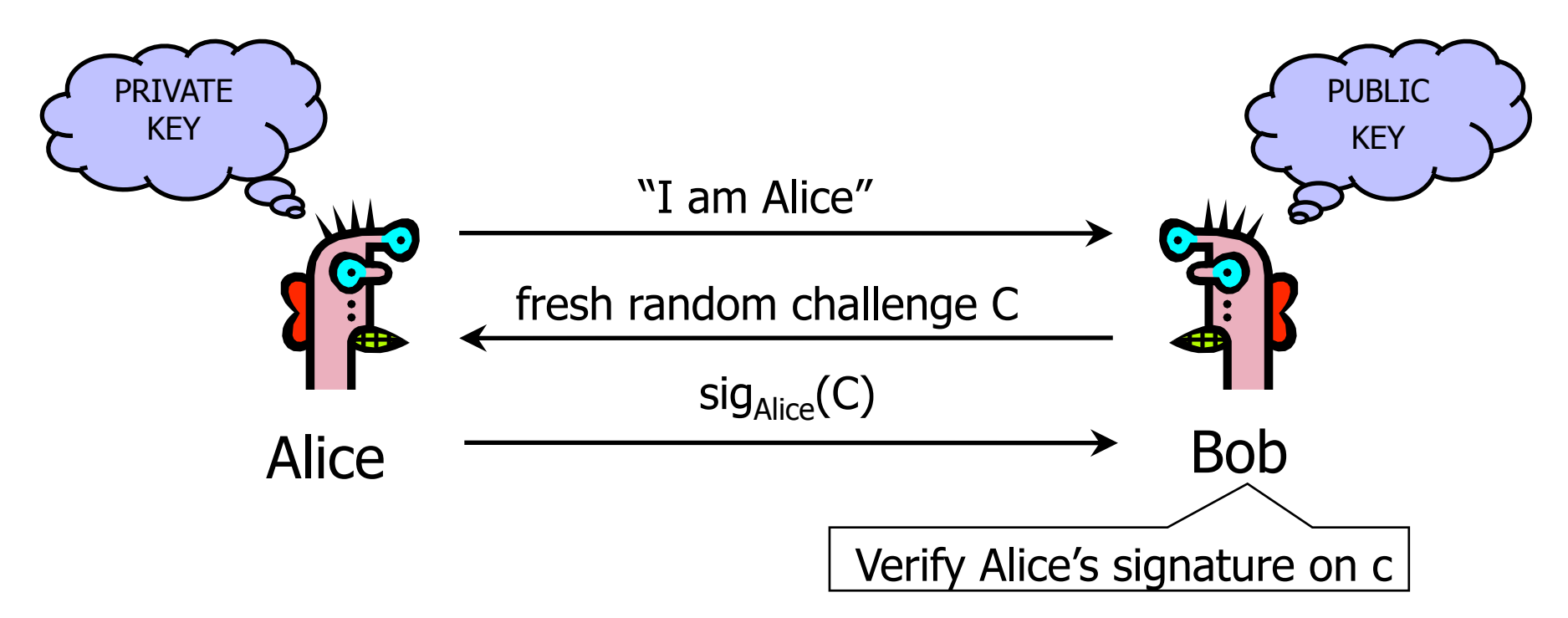

- 1. Only Alice can create a valid signature
- 2. Signature is on a fresh, unpredictable challenge

Potential problem: Alice will sign anything

# Mafia-in-the-Middle Attack [from Anderson's book]

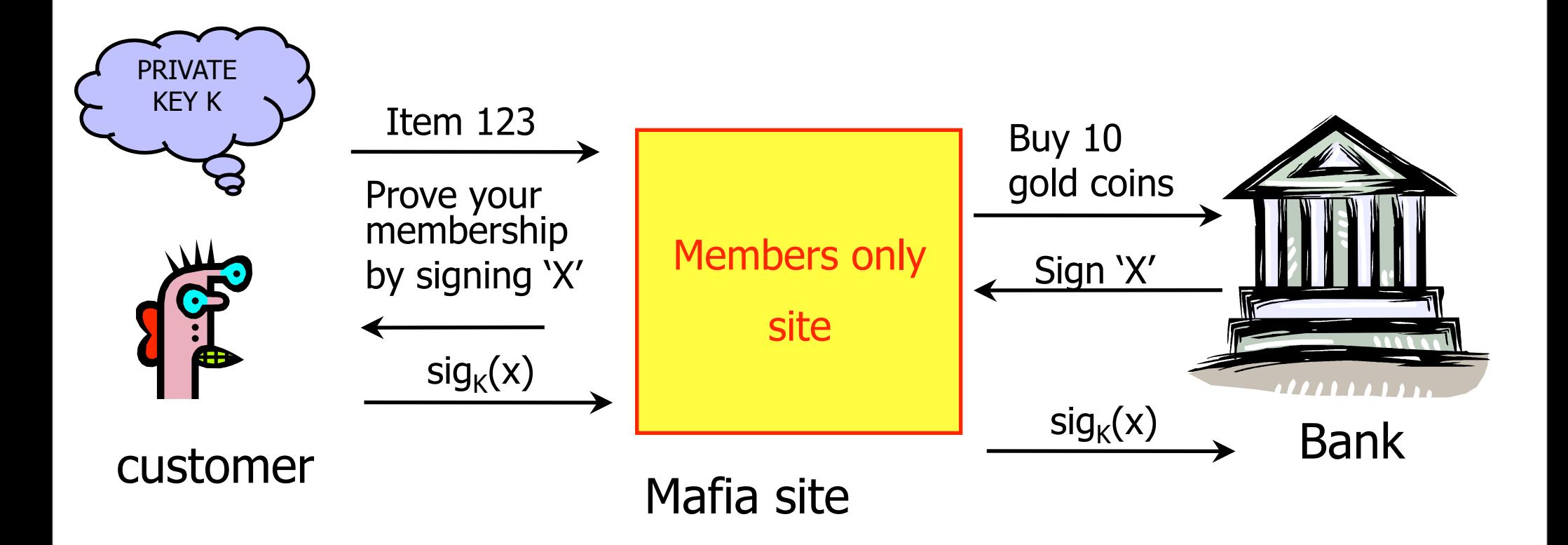

One key recommendation: Don't use same public key / secret key pair for multiple applications. (Or make sure messages have different formats across applications.)

## Secure Sessions

◆ Secure sessions are among the most important applications in network security

- Enable us to talk securely on an insecure network
- Goal: secure bi-directional communication channel between two parties
	- The channel must provide confidentiality
		- Third party cannot read messages on the channel
	- The channel must provide authentication
		- Each party must be sure who the other party is
	- Other desirable properties: integrity, protection against denial of service, anonymity against eavesdroppers

# Key Establishment Protocols

Common implementation of secure sessions:

- Establish a secret key known only to two parties
- Then use block ciphers for confidentiality, HMAC for authentication, and so on
- Challenge: how to establish a secret key
	- Using only public information?
	- Even if the two parties share a long-term secret, a fresh key should be created for each session
		- Long-term secrets are valuable; want to use them as sparingly as possible to limit exposure and the damage if the key is compromised
		- $-($  Background: For N parties, there are N choose  $2 = N*(N-1)/2$ pairs of parties.)

# Key Establishment Techniques

◆ Use a trusted key distribution center (KDC)

- Every party shares a pairwise secret key with KDC
- KDC creates a new random session key and then distributes it, encrypted under the pairwise keys
	- Example: Kerberos

#### Use public-key cryptography

- Diffie-Hellman authenticated with signatures
	- Example: IKE (Internet Key Exchange)
- One party creates a random key, sends it encrypted under the other party's public key

– Example: TLS (Transport Layer Security)

# Early Version of SSL (Simplified)

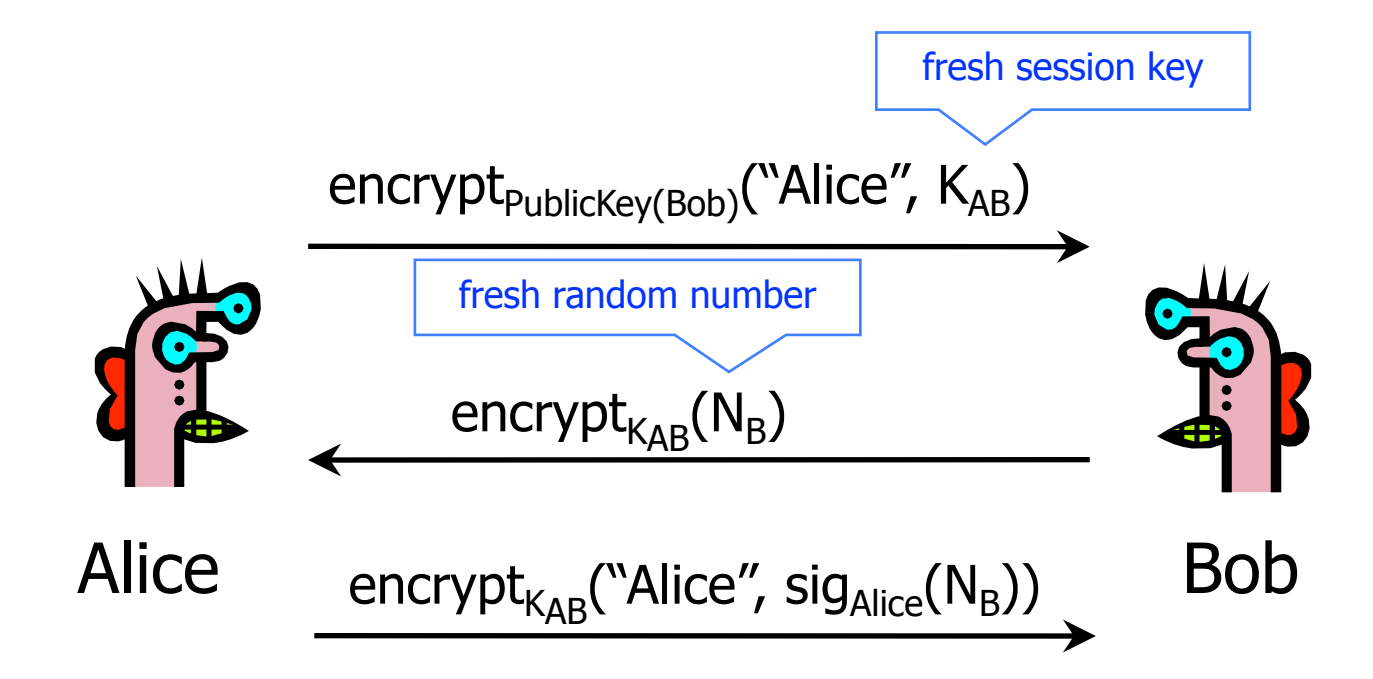

◆ Bob's reasoning: I must be talking to Alice because...

• Whoever signed  $N_B$  knows Alice's private key... Only Alice knows her private key... Alice must have signed  $N_{\rm B}$ ...  $N_{\rm B}$  is fresh and random and I sent it encrypted under  $K_{AR}$ ... Alice could have learned  $N_B$  only if she knows  $K_{AB}$ ... She must be the person who sent me  $K_{AB}$  in the first message...

# Breaking Early SSL

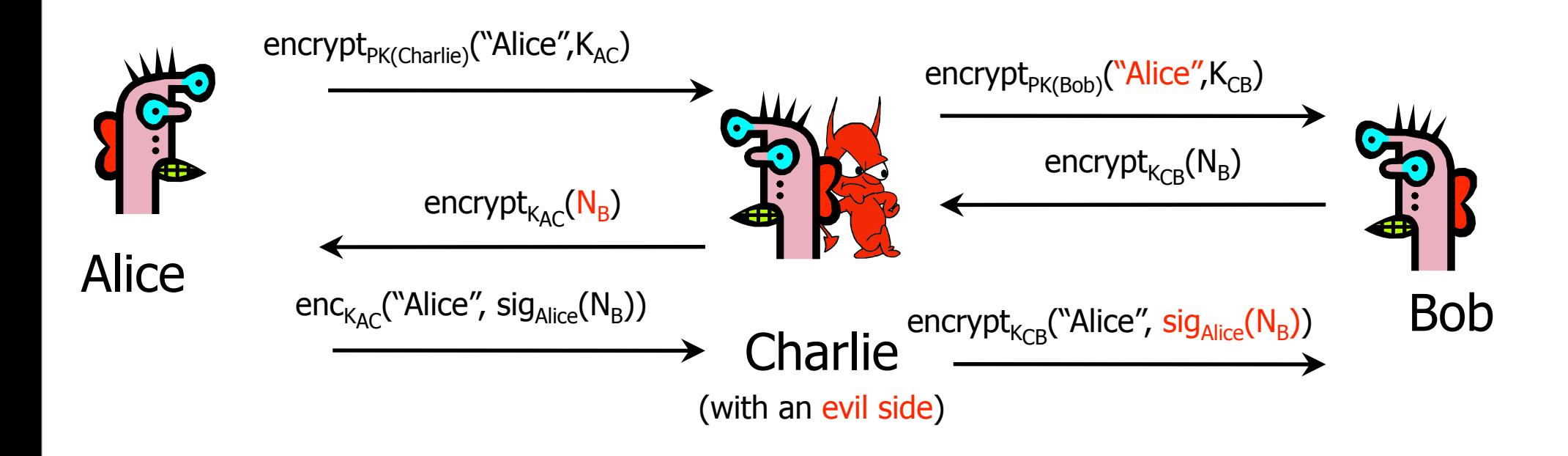

Charlie uses his legitimate conversation with Alice to impersonate Alice to Bob

• Information signed by Alice is not sufficiently explicit

# Denning-Sacco Protocol

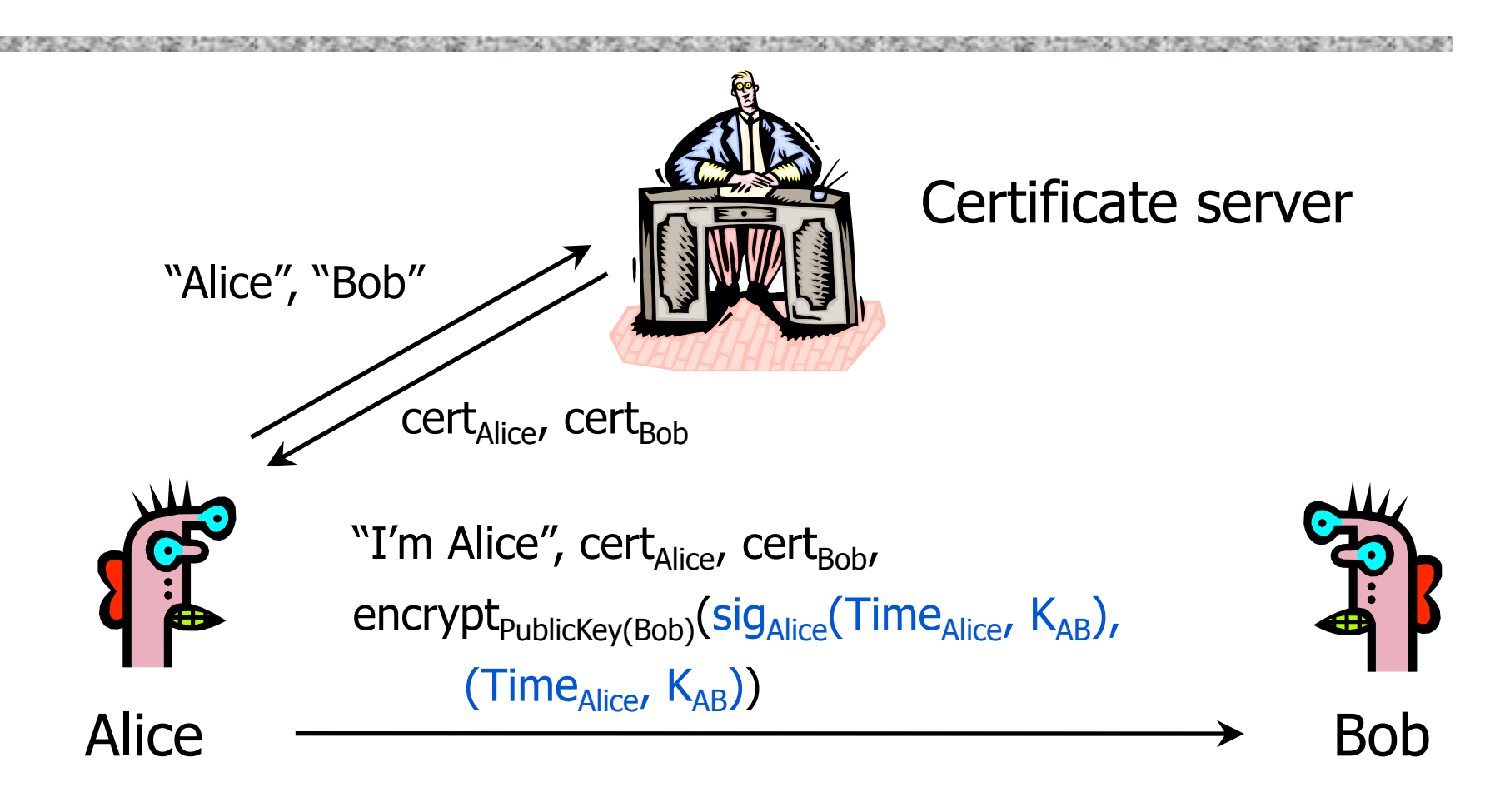

Goal: establish a new shared key  $K_{AB}$  with the help of a trusted certificate service

# Attack on Denning-Sacco

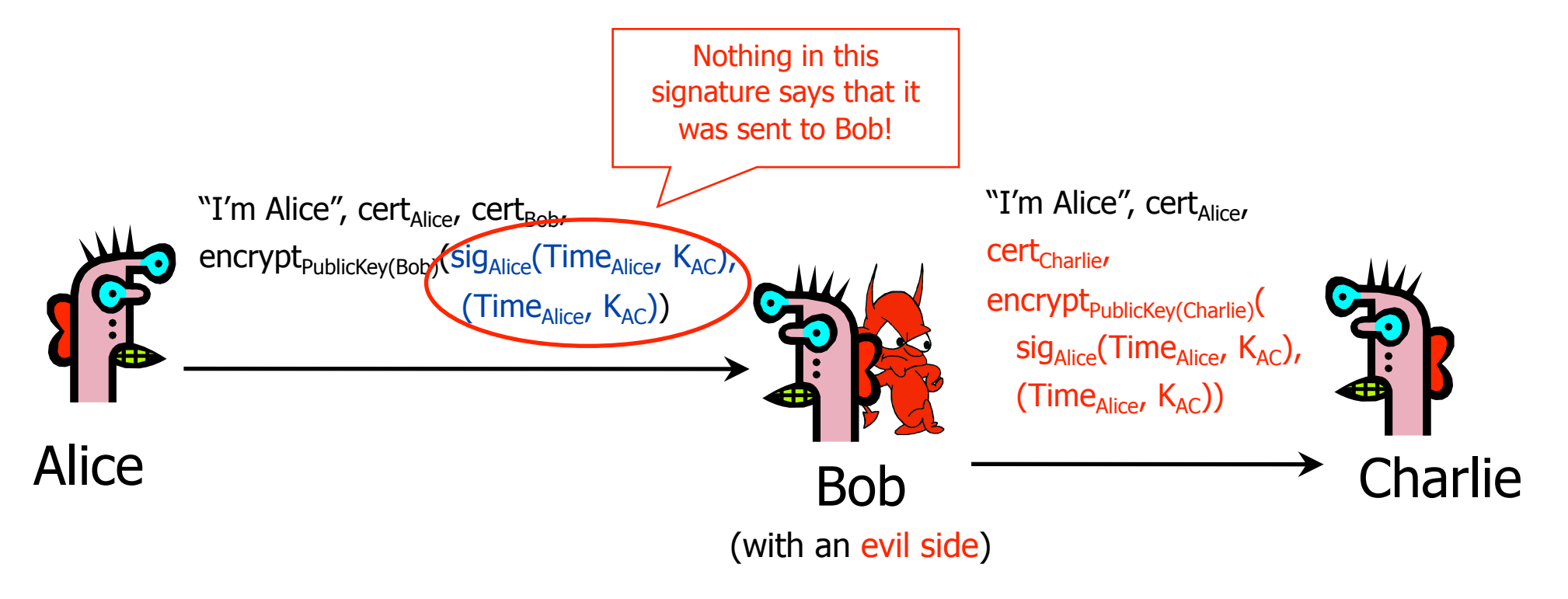

Alice's signature is insufficiently explicit

• Does not say to whom and why it was sent

Alice's signature can be used to impersonate her

# Private-Key Needham-Schroeder

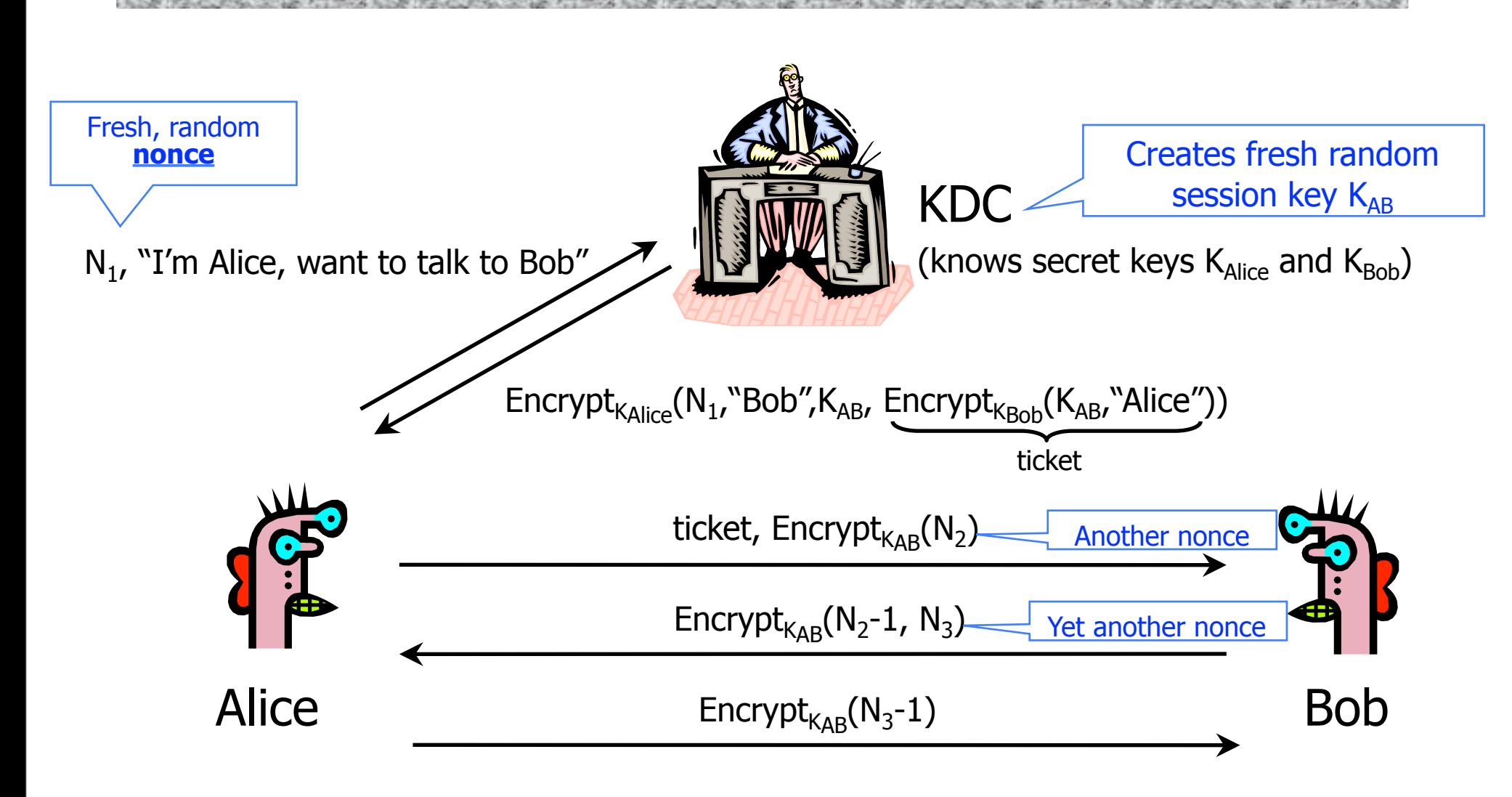

# Reflection Attack

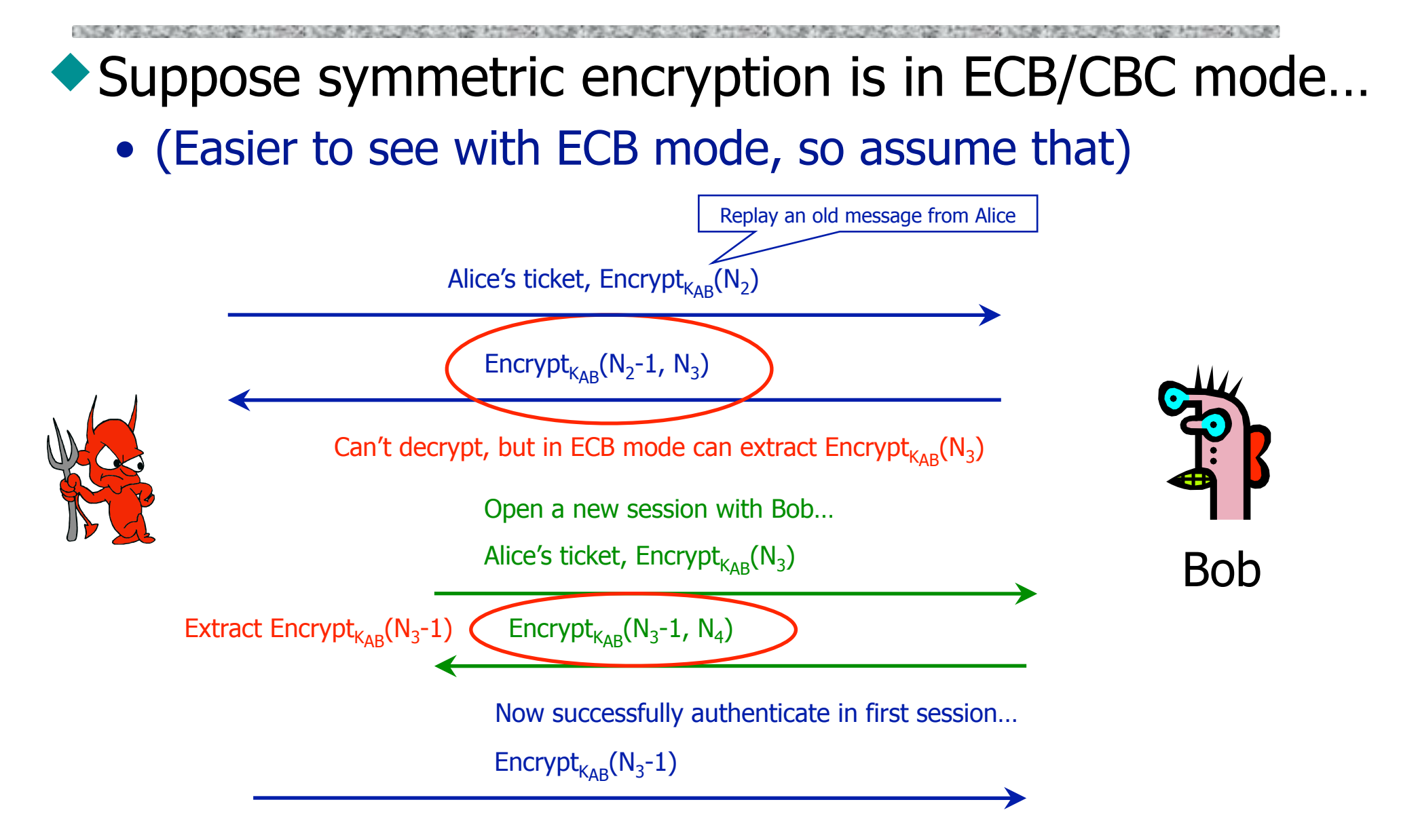

# Private-Key Needham-Schroeder

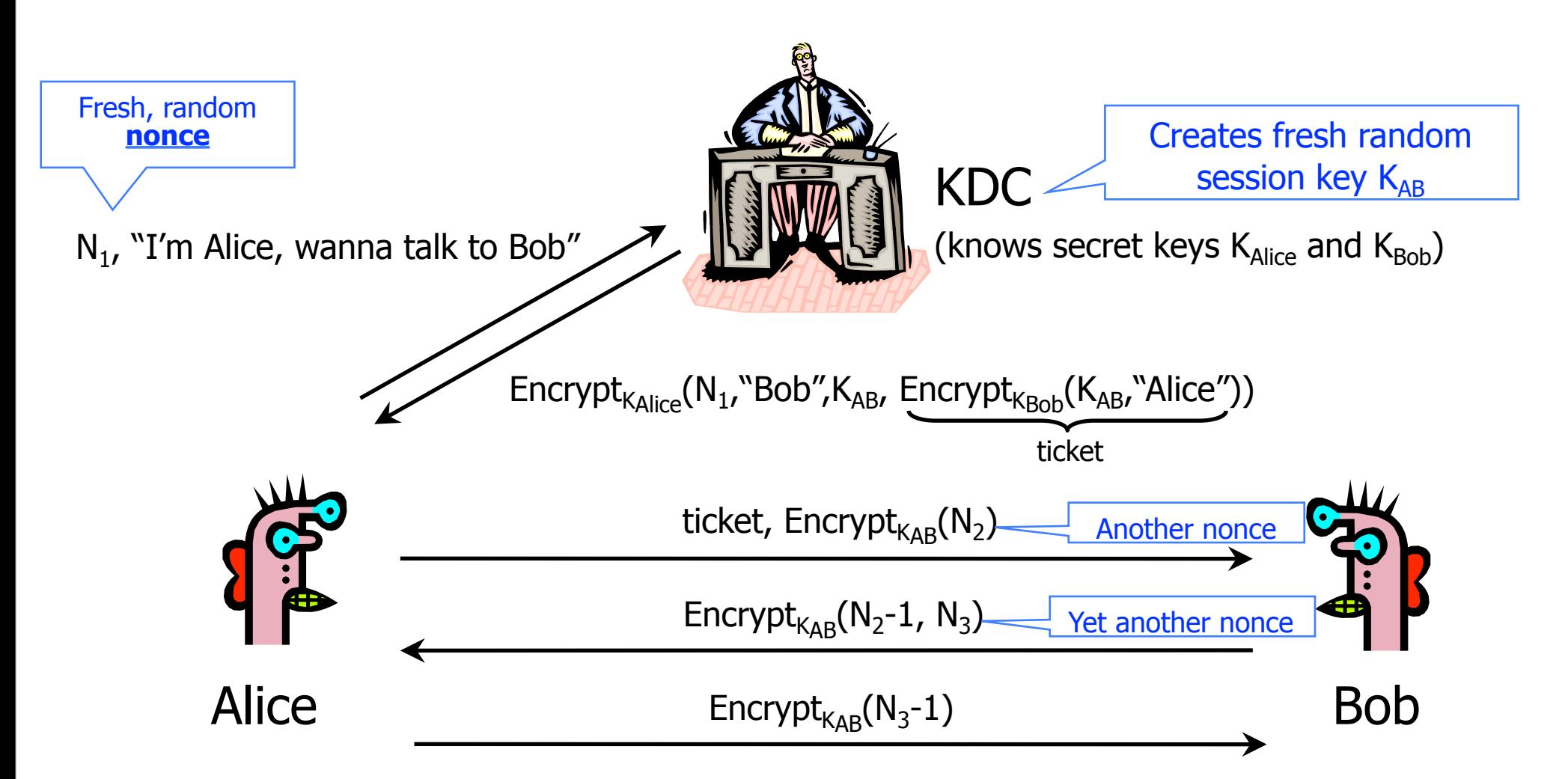

Another issue: If learn  $K_{AB}$  after session completes, then can re-use. (Solution: timestamps, nonces.)

# Public-Key Needham-Schroeder

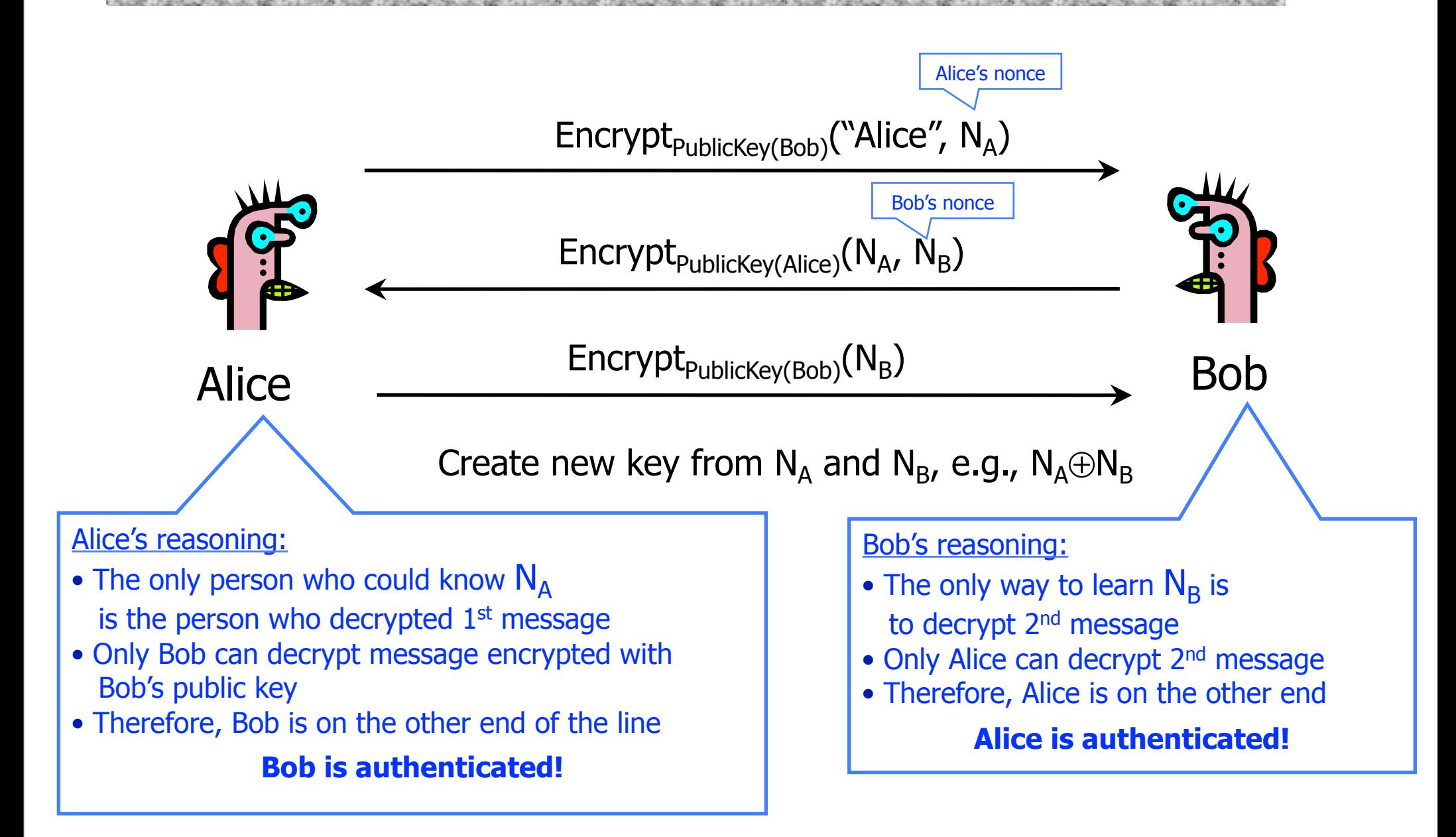

# Attack on Needham-Schroeder

[published by Gavin Lowe]

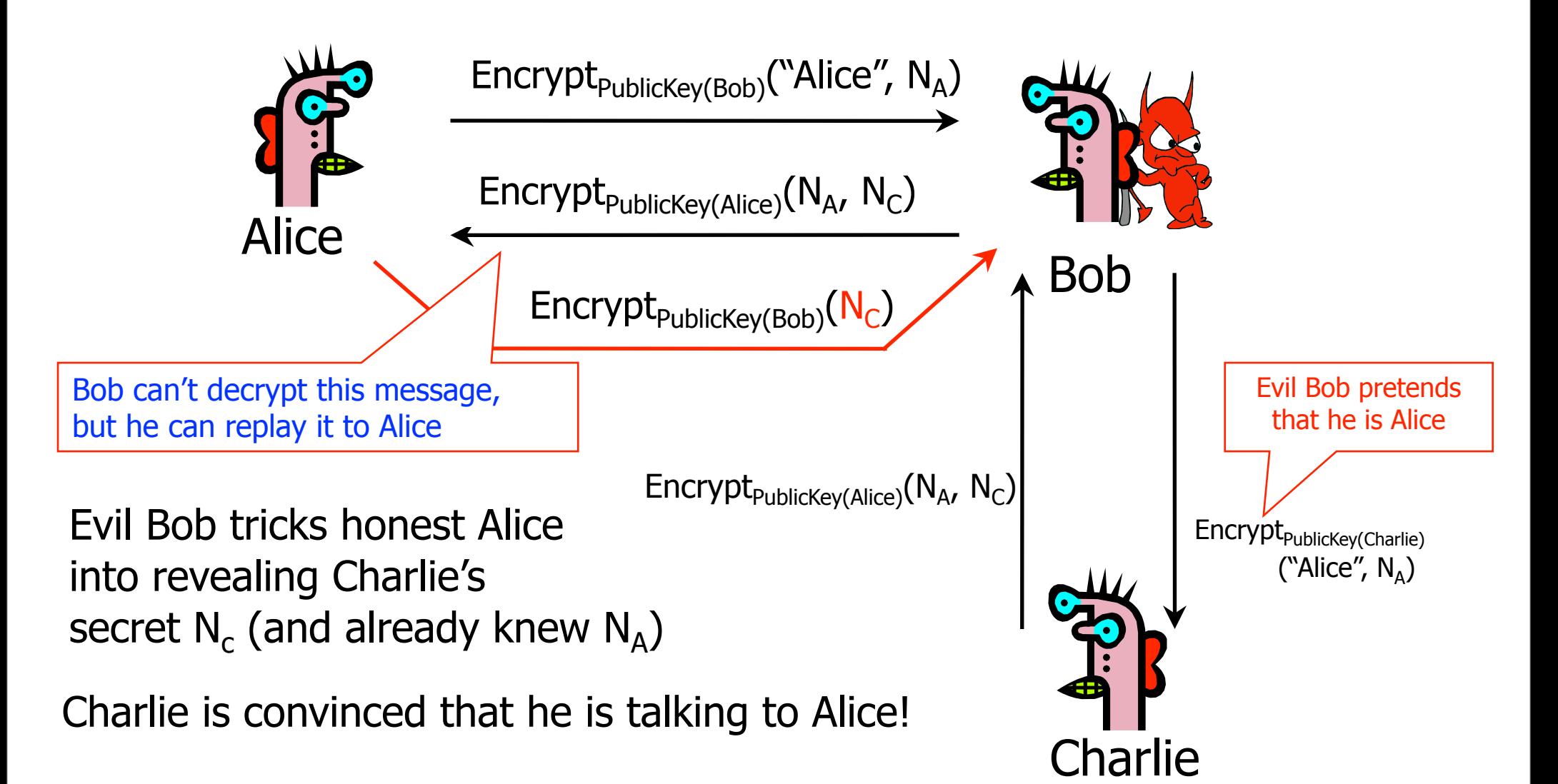

## Lessons of Needham-Schroeder

This is yet another example of design challenges

- Alice is correct that Bob must have decrypted Encrypt<sub>PublicKey(Bob)</sub>("Alice",  $N_A$ ), but this does not mean that Encrypt<sub>PublicKey(Alice)</sub>( $N_A$ ,  $N_B$ ) came from Bob
- It is important to realize limitations of protocols
	- The attack requires that Alice willingly talk to attacker
		- Attacker uses a legitimate conversation with Alice to impersonate Alice to Charlie

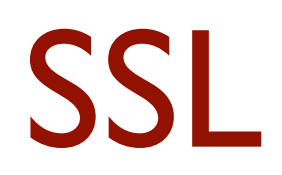

# What is SSL / TLS?

Transport Layer Security (TLS) protocol, version 1.2

- De facto standard for Internet security
- "The primary goal of the TLS protocol is to provide privacy and data integrity between two communicating applications"
- In practice, used to protect information transmitted between browsers and Web servers (and mail readers and ...)
- Based on Secure Sockets Layers (SSL) protocol, version 3.0
	- Same protocol design, different algorithms
- ◆ Deployed in nearly every Web browser

# SSL / TLS in the Real World

A CONTRACT ON A CONTRACT OF A CONTRACT OF A CONTRACT OF A CONTRACT OF A CONTRACT OF A CONTRACT OF A CONTRACT OF A CONTRACT OF A CONTRACT OF A CONTRACT OF A CONTRACT OF A CONTRACT OF A CONTRACT OF A CONTRACT OF A CONTRACT O

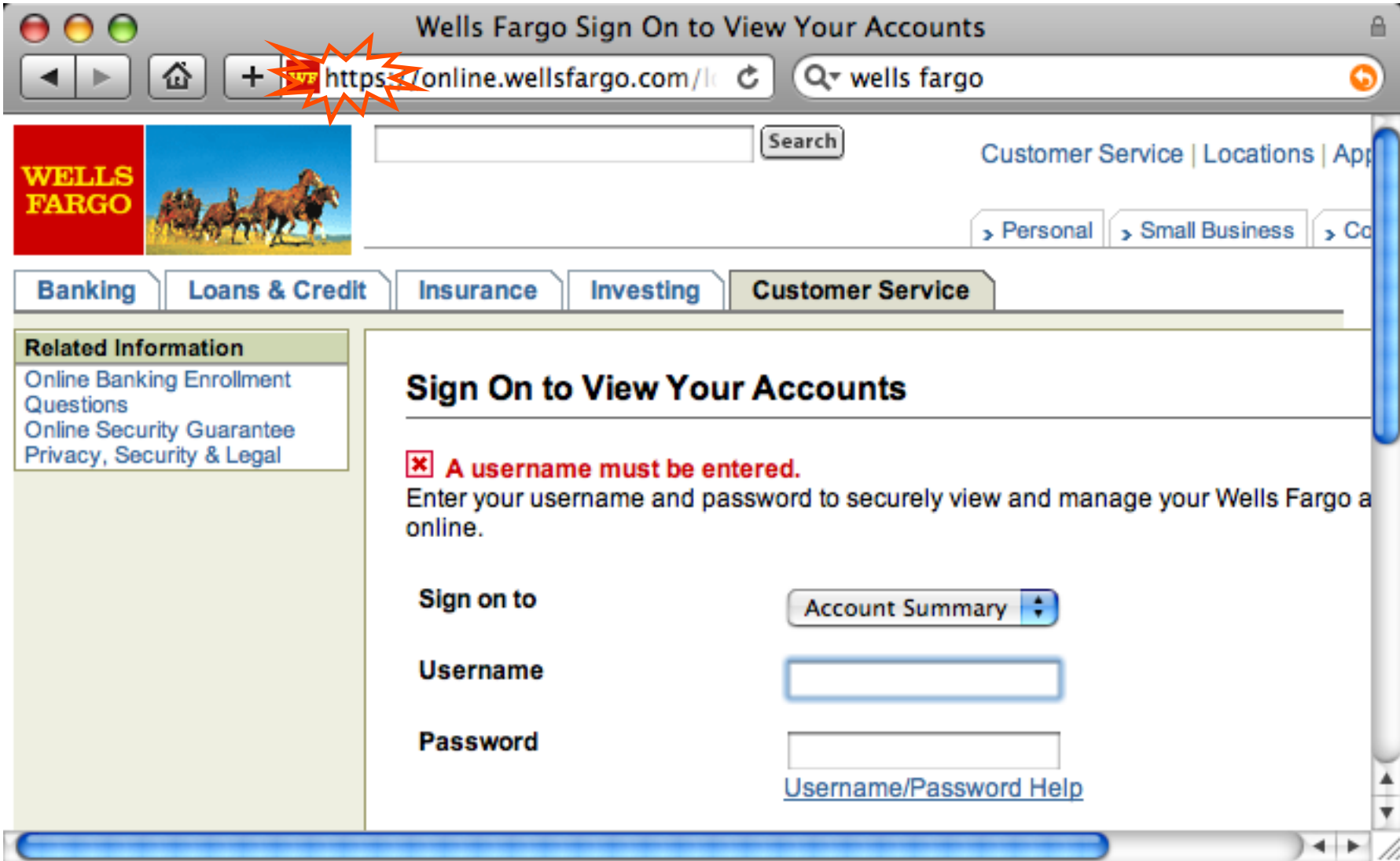

# Application-Level Protection

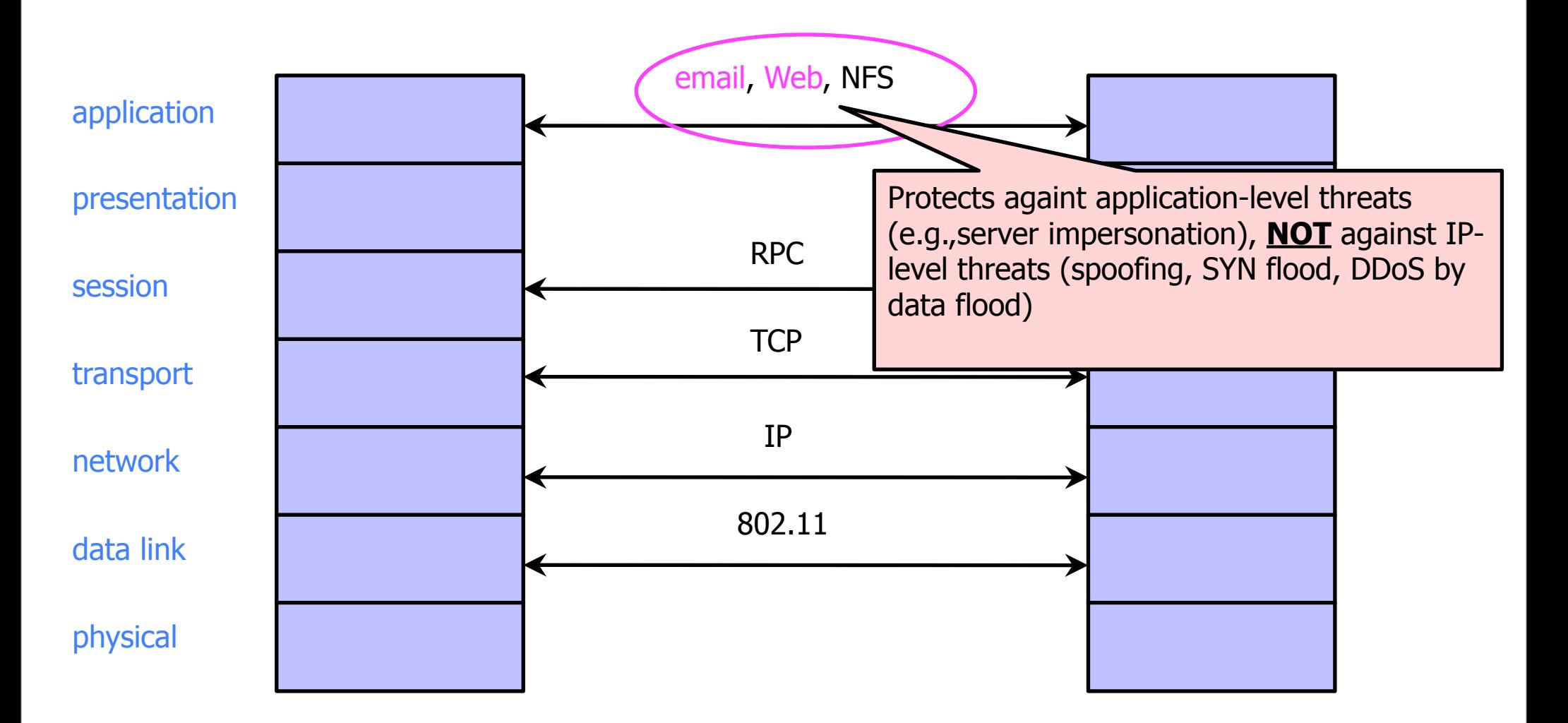

# History of the Protocol

 $\blacktriangleright$  SSL 1.0

- Internal Netscape design, early 1994?
- Lost in the mists of time
- $\blacktriangleright$  SSL 2.0
	- Published by Netscape, November 1994
	- Several weaknesses
- $\blacktriangleright$  SSL 3.0
	- Designed by Netscape and Paul Kocher, November 1996

 $\blacklozenge$  TLS 1.0

- Internet standard based on SSL 3.0, January 1999
- Not interoperable with SSL 3.0
	- TLS uses HMAC instead of earlier MAC; can run on any port
- $\blacktriangleright$  TLS 1.2
	- Remove dependencies to MD5 and SHA1

# "Request for Comments"

- Network protocols are usually disseminated in the form of an RFC
- ◆ TLS version 1.0 is described in RFC 5246
- Intended to be a self-contained definition of the protocol
	- Describes the protocol in sufficient detail for readers who will be implementing it and those who will be doing protocol analysis
	- Mixture of informal prose and pseudo-code

# Evolution of the SSL/TLS RFC

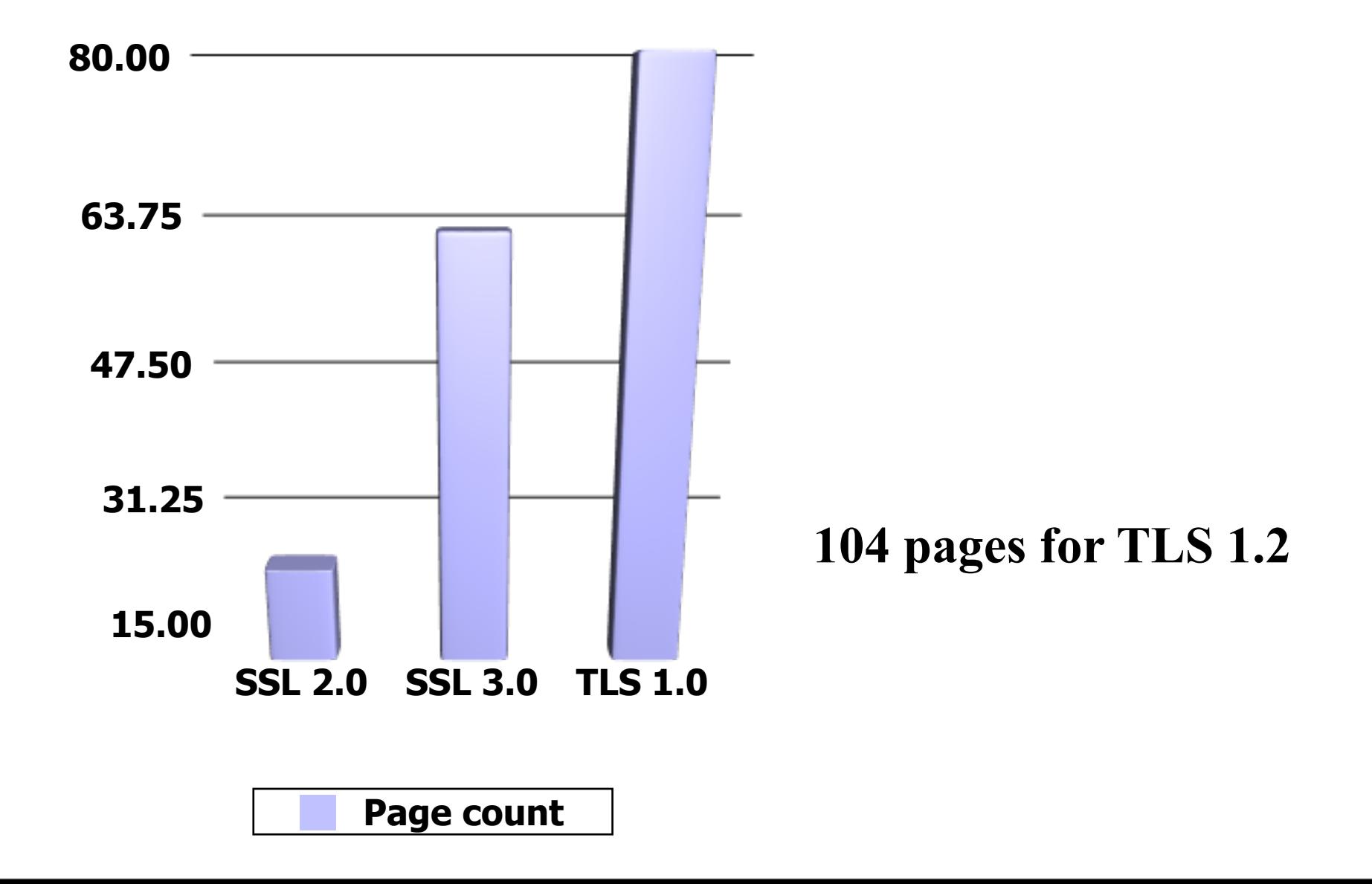

# TLS Basics

#### TLS consists of two protocols

• Familiar pattern for key exchange protocols

#### Handshake protocol

• Use public-key cryptography to establish a shared secret key between the client and the server

#### ◆ Record protocol

• Use the secret key established in the handshake protocol to protect communication between the client and the server

We will focus on the handshake protocol

# TLS Handshake Protocol

#### **Two parties: client and server**

- Negotiate version of the protocol and the set of cryptographic algorithms to be used
	- Interoperability between different implementations of the protocol

#### Authenticate client and server (optional)

- Use digital certificates to learn each other's public keys and verify each other's identity
- ◆ Use public keys to establish a shared secret

# Handshake Protocol Structure

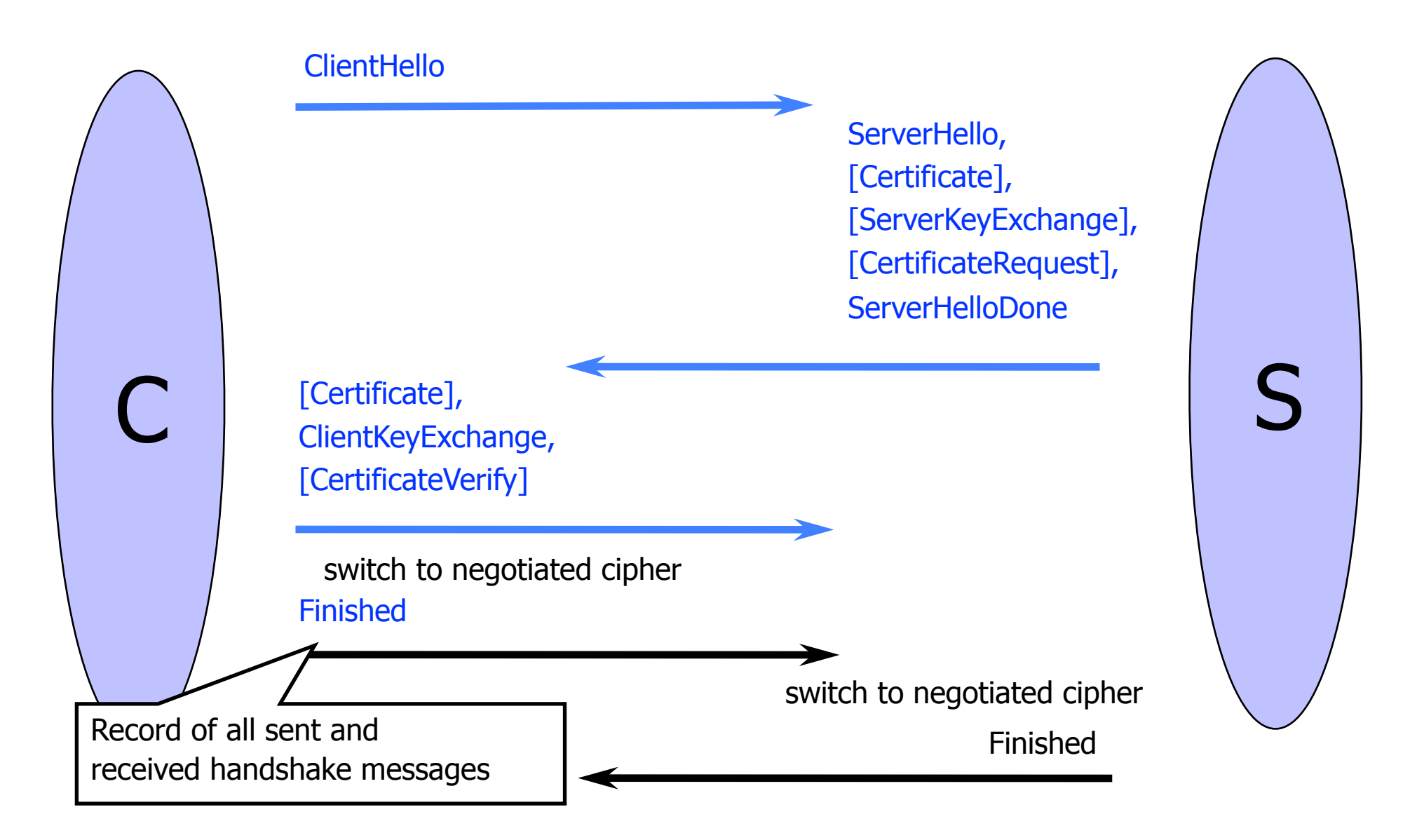

# **ClientHello**

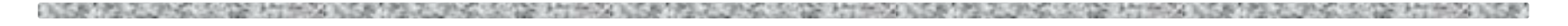

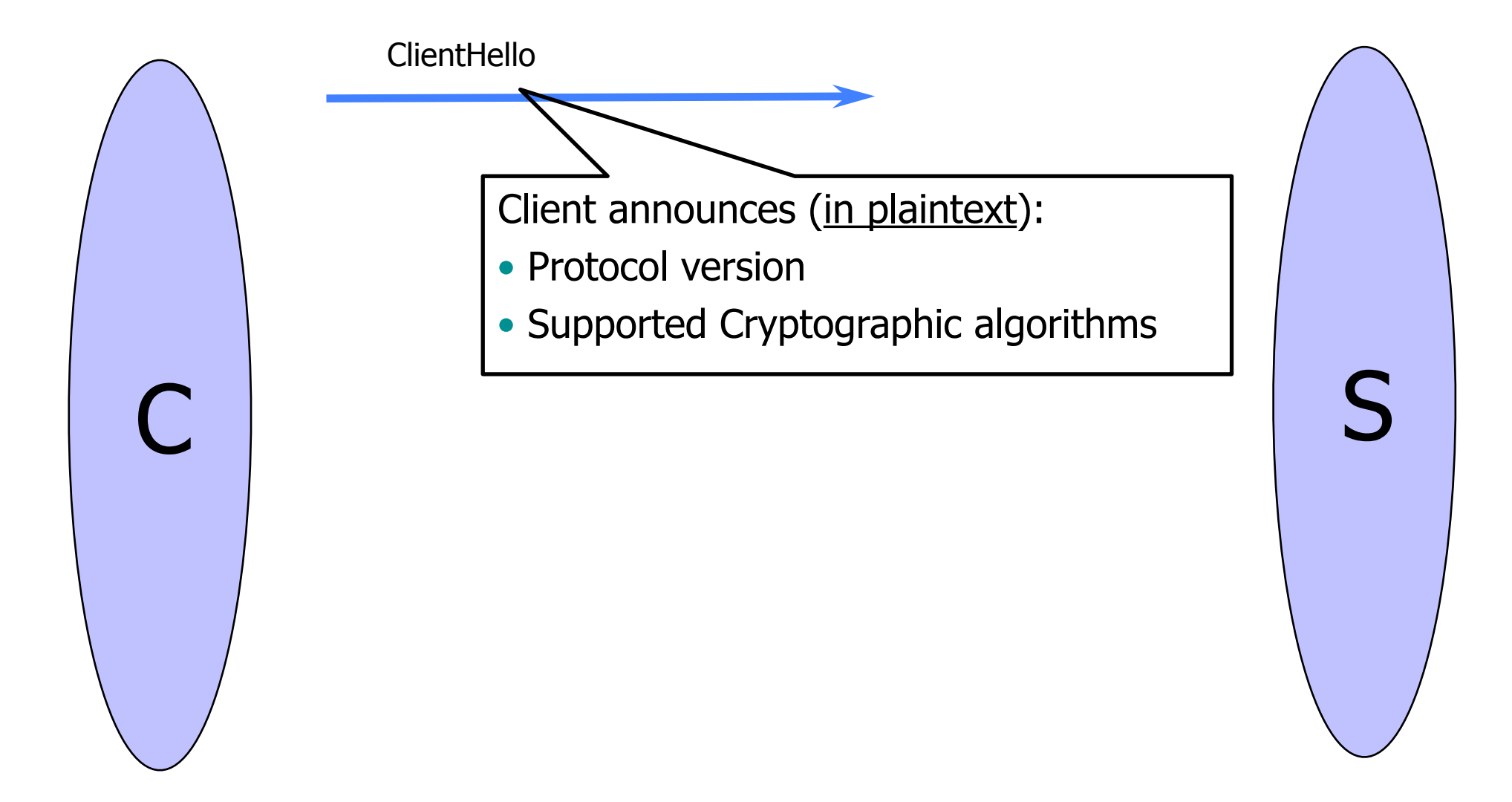

# ClientHello (RFC)

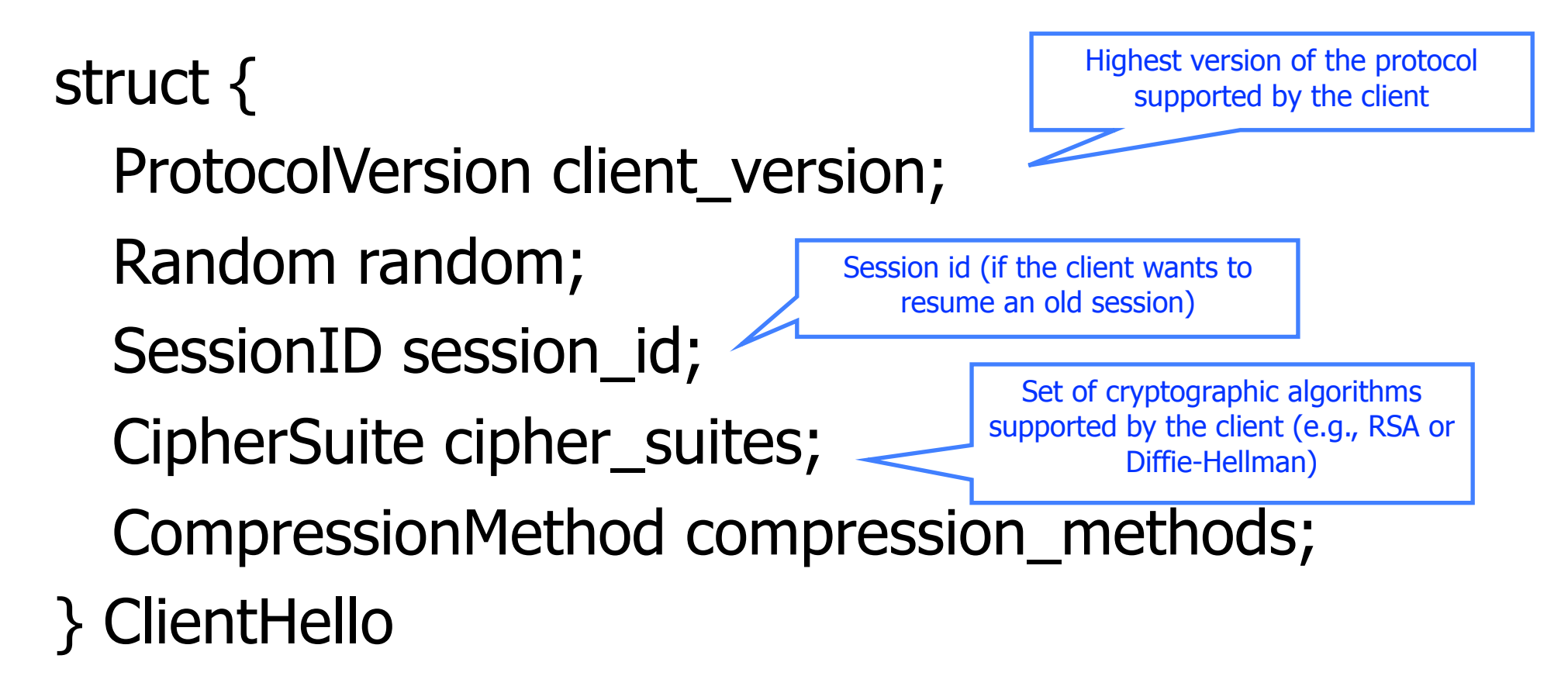

# **ServerHello**

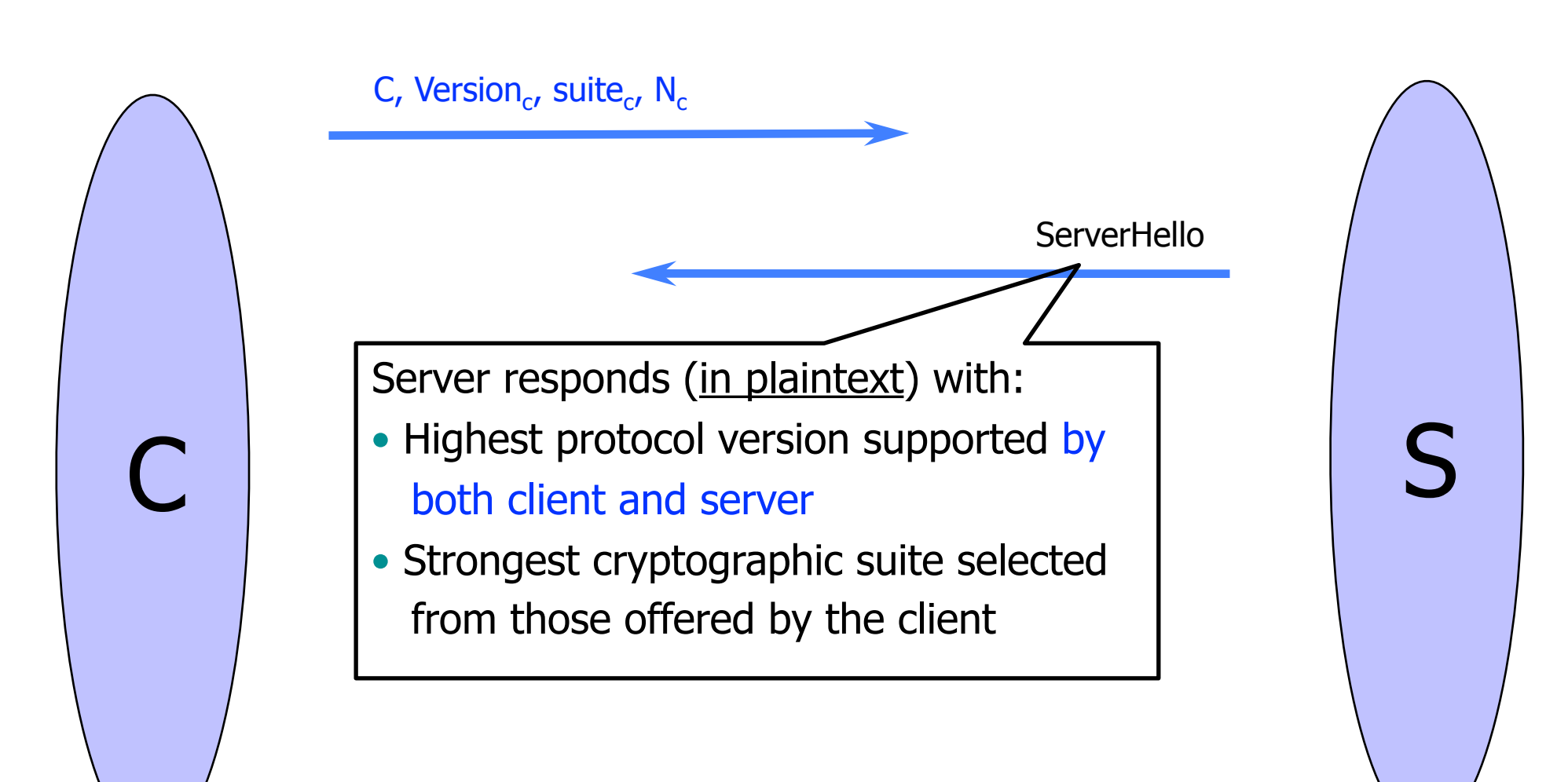

# ServerKeyExchange

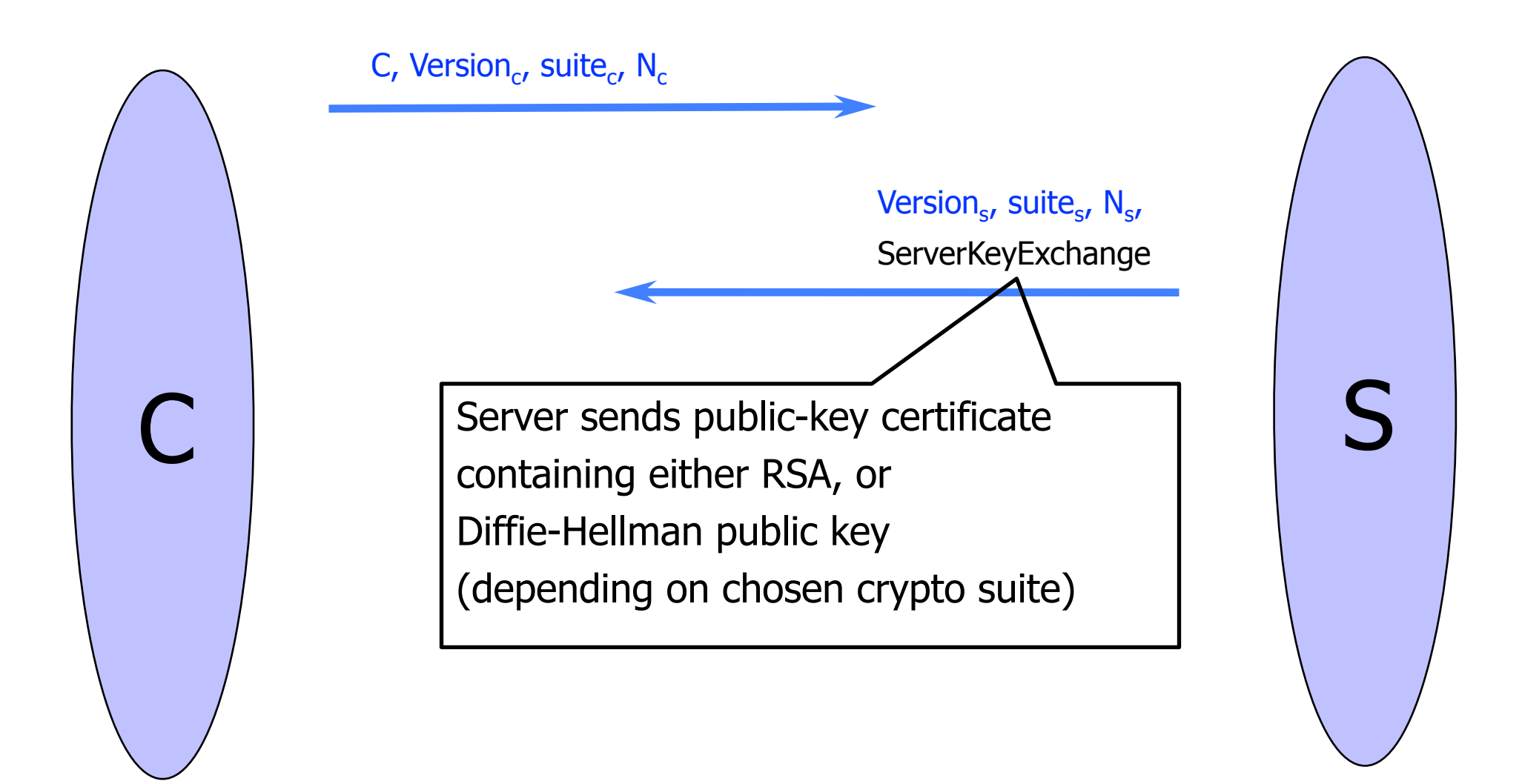

# **ClientKeyExchange**

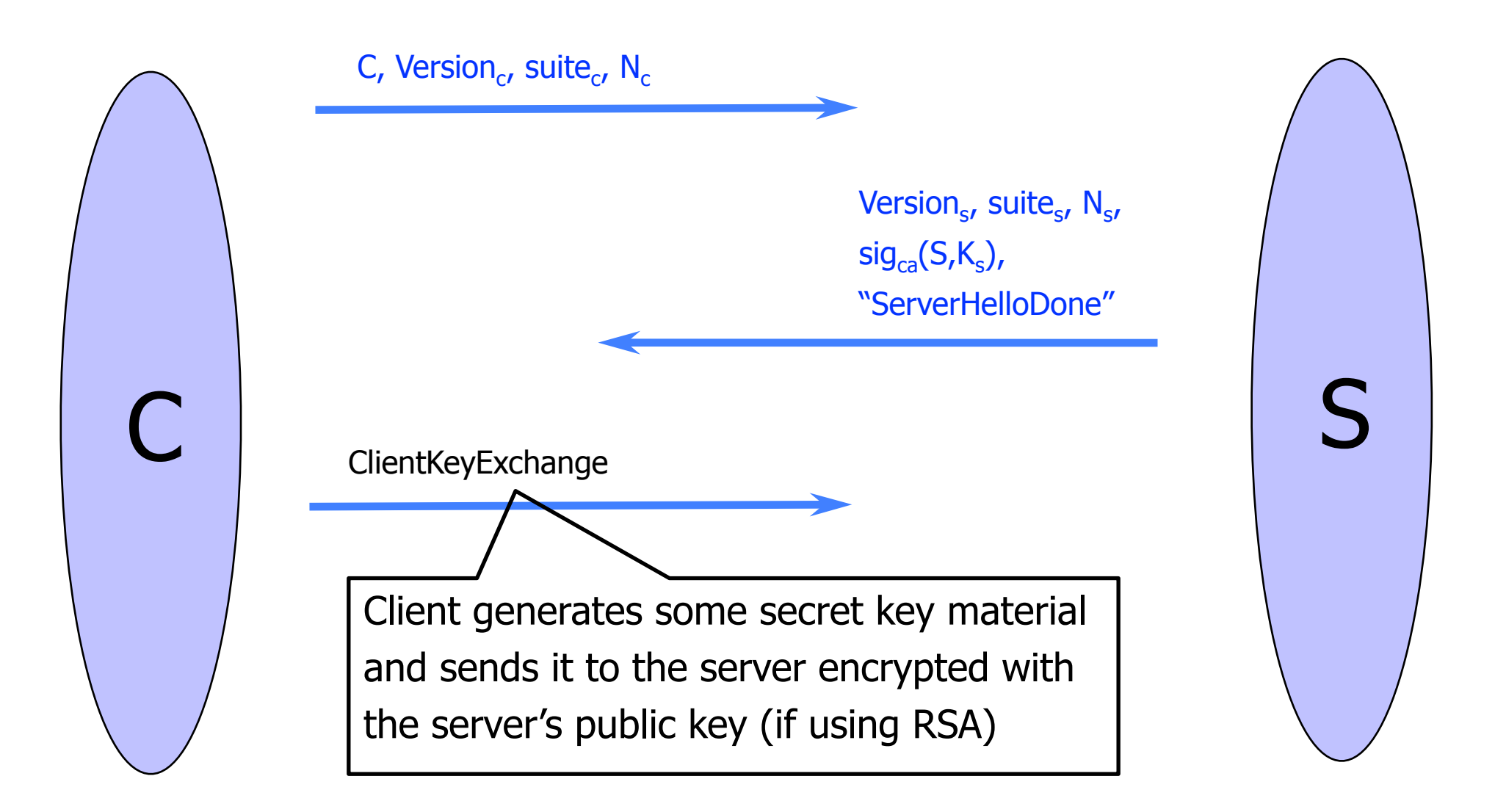

## "Core" SSL 3.0 Handshake (Not TLS)

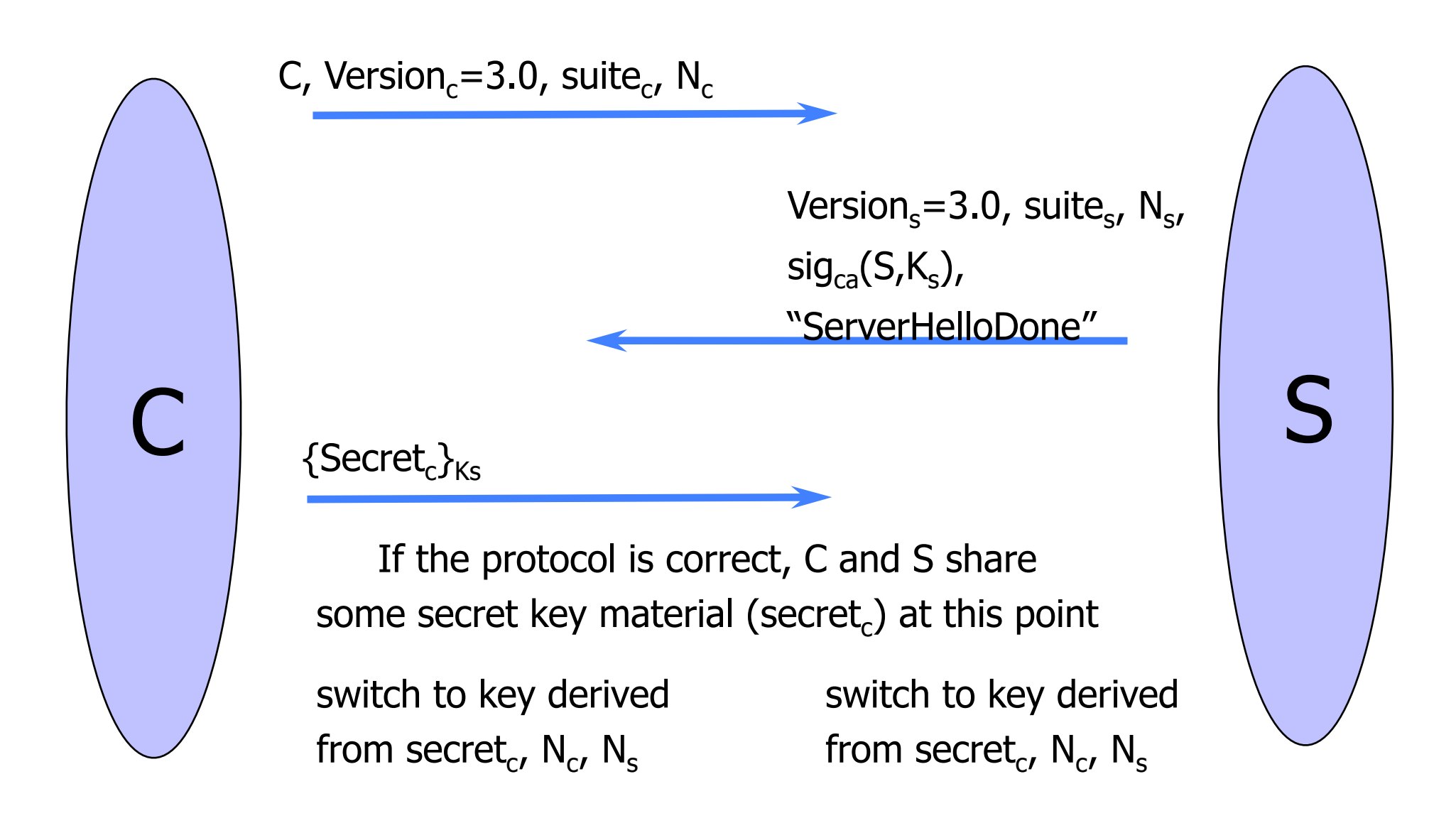

# Version Rollback Attack

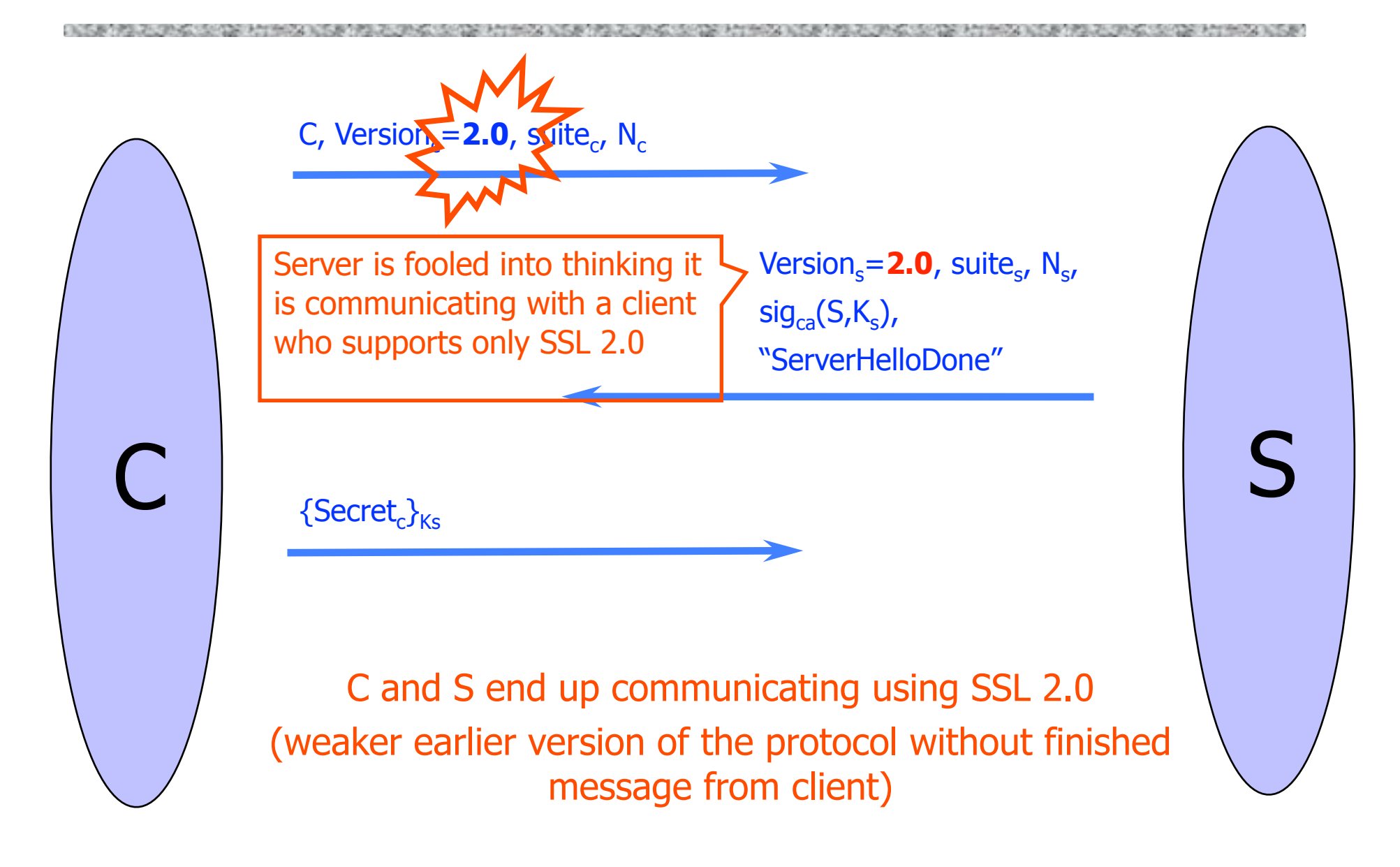

# SSL 2.0 Weaknesses (Fixed in 3.0)

Cipher suite preferences are not authenticated

- "Cipher suite rollback" attack is possible
- ◆ SSL 2.0 uses padding when computing MAC in block cipher modes, but padding length field is not authenticated
	- Attacker can delete bytes from the end of messages
- MAC hash uses only 40 bits in export mode
- No support for certificate chains or non-RSA algorithms, no handshake while session is open

# Protocol Rollback Attacks

Why do people release new versions of security protocols? Because the old version got broken!

- New version must be backward-compatible
	- Not everybody upgrades right away
- Attacker can fool someone into using the old, broken version and exploit known vulnerability
	- Similar: fool victim into using weak crypto algorithms
- Defense is hard: must authenticate version in early designs
- Many protocols had "version rollback" attacks
	- SSL, SSH, GSM (cell phones)

## Version Check in SSL 3.0 (Approximate)

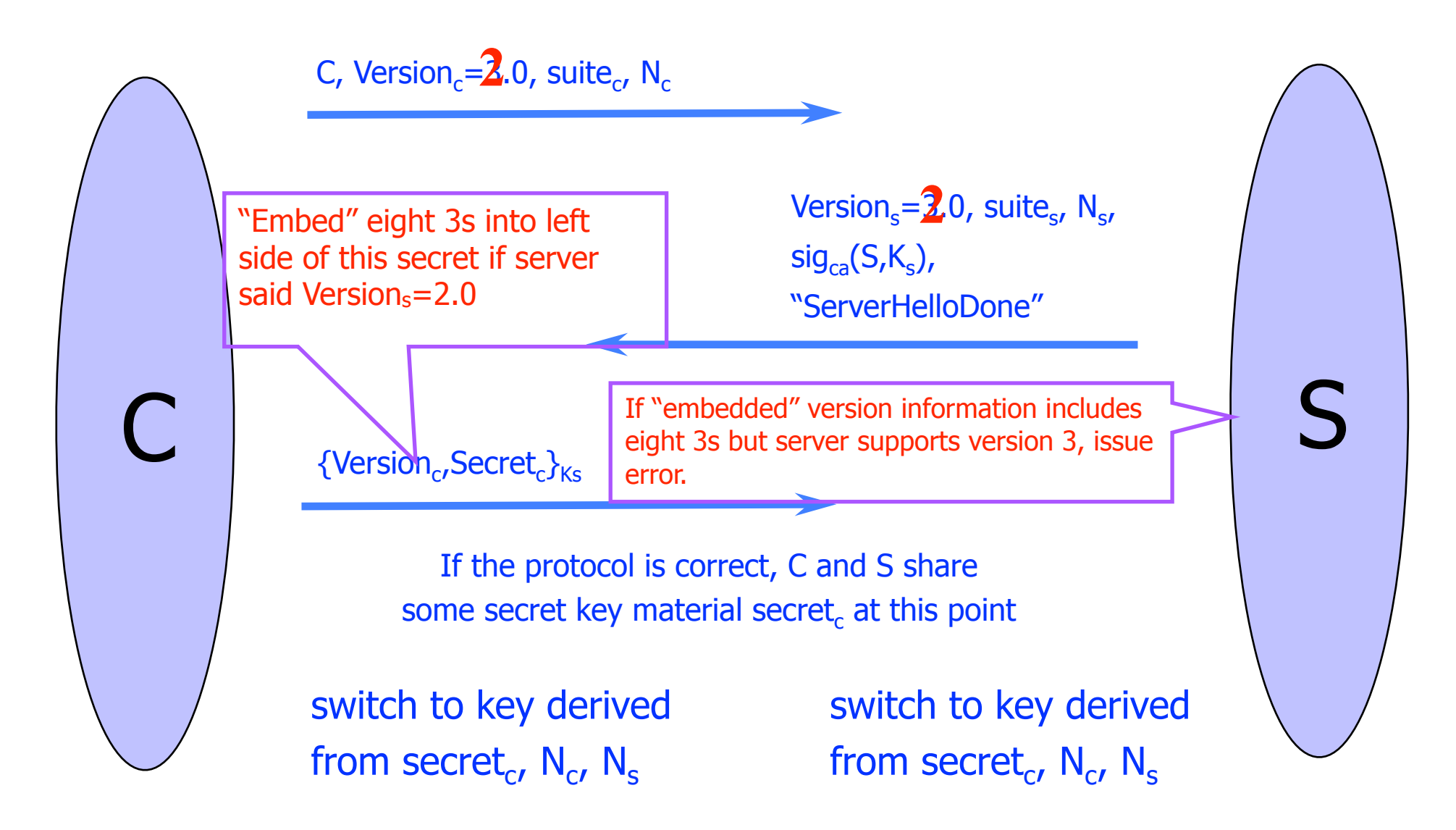

# SSL/TLS Record Protection

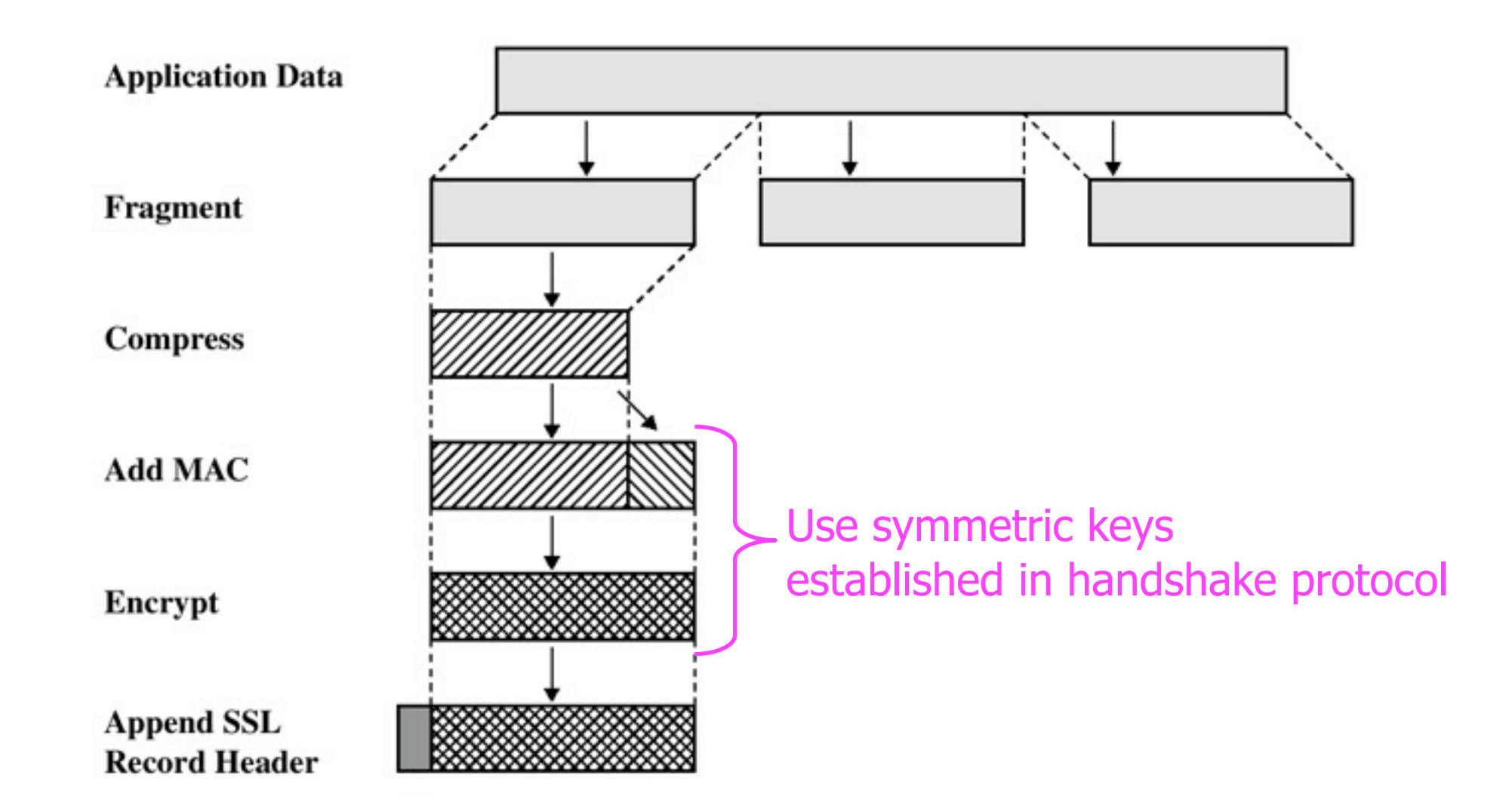